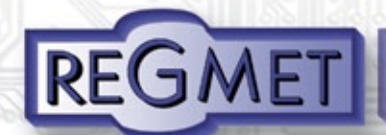

# Moduly digitálních výstupů M-DO8

- komunikační linka RS485
- protokol Modbus RTU
- 8 digitálních výstupů
- galvanické oddělení výstupů u M-DO8R a M-DO8T
- dva režimy činnosti dvoustavový výstup a proporční výstup
- definovatelná hodnota výstupu při poruše komunikace
- výstupy typu relé (M-DO8R) triak (M-DO8TC, M-DO8TV) tranzistor (M-DO8TR)

M-DO8 je výstupní jednotka určená pro komunikaci po sériové lince RS485. Obsahuje 8 výstupů s galvanickým oddělením typu relé nebo triak , případně 8 tranzistorových výstupů bez galvanického oddělení. Jednotka komunikuje standardně protokolem Modus RTU. Výstupními obvody jsou relé se síťovým kontaktem 250 VAC/8A s přepínacími kontakty, triaky 250 VAC/1A nebo tranzistory pro spínání proti společné zemi maximálně 35 VDC na zařízení. Uvedená řešení umožňují přímá spínání spotřebičů (servopohony , solenoidové ventily , stykače a pod.). Verze s triaky se vyrábí ve dvou provedeních. M-DO8TC pro spínání běžných i indukčních zátěží do max. odběru 1A a M-DO8TV pro spínání zátěží s vysokou vstupní impedancí ve vypnutém stavu do max odběru 0,5A (např. některé typy pohonů pro nastavování ventilů a klapek). Typ M-DO8TV nesmí být použit pro spínání indukčních zátěží.

### **Popis**

Modul je umístěn v kompaktní krabičce pro montáž na DIN lištu. Na čelním panelu je indikačními LED indikována přítomnost napájecího napětí, porucha komunikace a stav jednotlivých výstupů. Standardně dodávaným software se dají nastavit dva základní režimy funkce dvoustavový výstup nebo proporční výstup. U proporčního výstupu se konfiguruje délka trvání kroku a počet kroků. Funkce celého modulu může být libovolně kombinovaná.

### **Technické parametry**

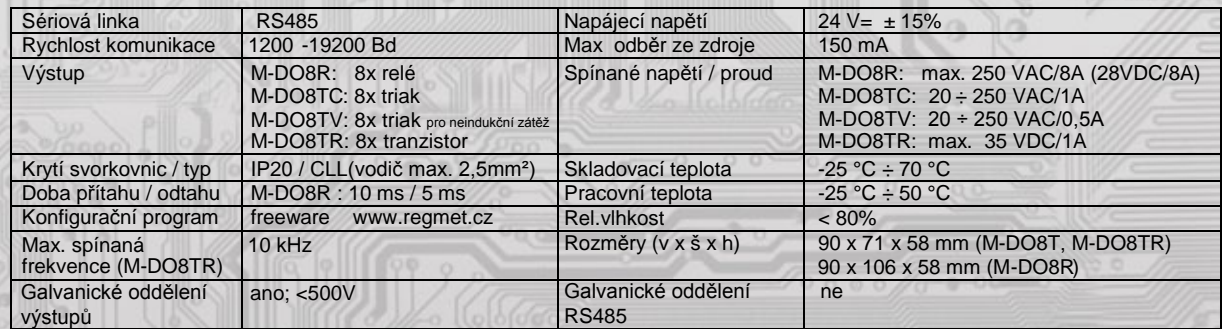

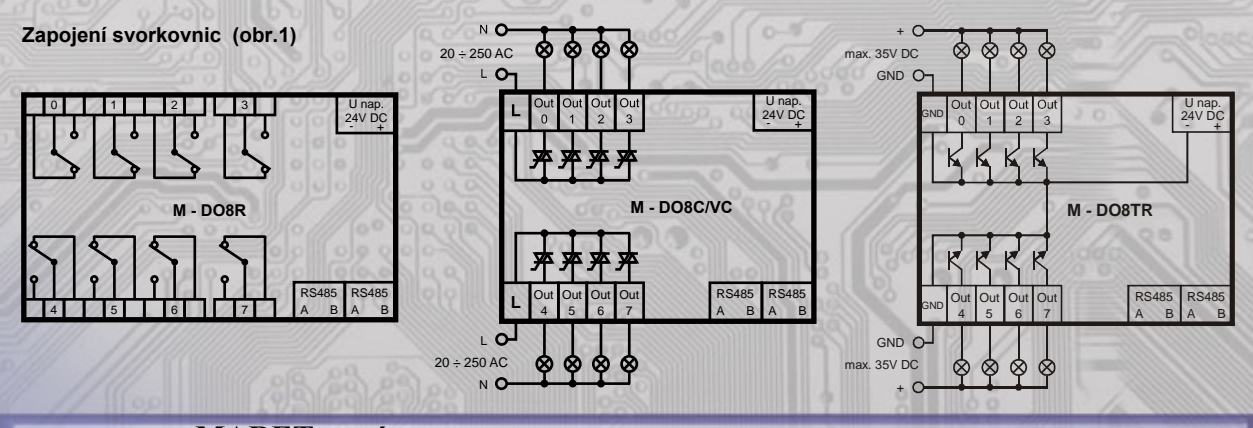

**MARET systém s.r.o.** Podjavorinskej 1614/1, 915 22 Nové Mesto nad Váhom **Telefon/fax:** +421/32/7716166, 7712161 **E-mail:** maret@maret.sk www.maret.sk

### V/8.1

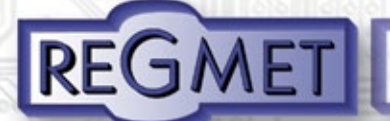

#### **Popis funkce:**

Modul digitálních výstupů je konfigurovatelný do dvou funkčních režimů a to buď dvoustavový digitální výstup nebo proporční digitální výstup. Funkce celého modulu může být libovolně kombinovaná, t.j. některé výstupy mohou být nastaveny pro dvoustavový režim a ostatní výstupy pro režim proporční.

### **Režim dvoustavových digitálních výstu pů:**

Volba režimu jednotlivých výstupů se volí příznakovými bity PDO\_x v registru F\_BIT. Pro nastavení výstupu DO.x do režimu dvoustavového výstupu je PDO\_x = 0.

Klidový stav jednotlivých výstupů se volí příznakovými bity R\_OUTx v registru F\_BITR.

Pro nastavení výstupu DO.x v klidu rozepnuto je R\_OUTx = 0.

Hodnotu dvoustavo vě nastavených výstupů je možno měnit dvěma způsoby.Předáním celého bitového vektoru jako jeden byte pro všech x výstupů, nebo individuálním bitovým přístupem k jednotlivému výstupu. V obou případech jsou respektovány jen hodnoty pro výstupy nastavené do dvoustavového režimu a rozsah povolených adres modulů je 1 ÷ 254.

Bitový vektor se předává standardním **příkazem 06** (0x06 Preset Single Register), adresa registru je 0x0101 = 257dek \*\* a je umístěn v dolním bytu. Rozložení výstupů je následující:

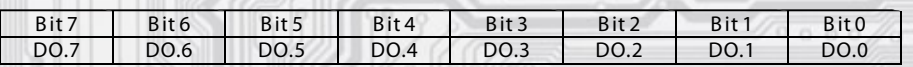

Příklad komunikace:<br>Master: 02 06 01 0

02 06 01 00 00 55 Crc Crc

 $L L$  Zapisovaná data ( 0x0055 = 85dek = 00000000 01010101bin )

- $\lfloor$   $\lfloor$  Adresa zapisovaného registru (0x0101 = 257dek \*\*)
- │ └ Příkaz (Preset Single Register ) └ Adresa modulu ( modul s adresou 2 )

Slave: 02 06 01 00 00 55 Crc Crc

 $L L L$  Zapisovaná data ( 0x0055 = 85dek = 00000000 01010101bin )

- L Adresa zapisovaného registru ( 0x0101 = 257 dek \*\* )
- Příkaz (Preset Single Register)

└ Adresa modulu ( modul s adresou 2 )

Zapsaná hodnota dolního bytu je 0x55 = 01010101bin. Výstupní stav tedy bude DO.0, DO.2, DO.4, DO.6 = sepnuto, DO.1, DO.3, DO.5, DO.7 = rozepnuto.

Přístup k jednotlivým výstupům je příkazem 05 (0x05 Force Single Coil),adresy coilů pro DO.0 ÷ DO.7 jsou následující:

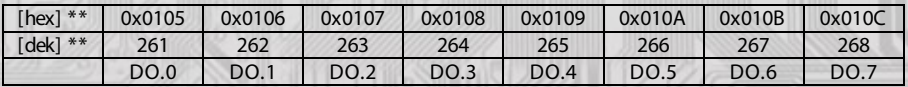

#### Příklad komunikace:

Master:  $02050104$  FF 00 C

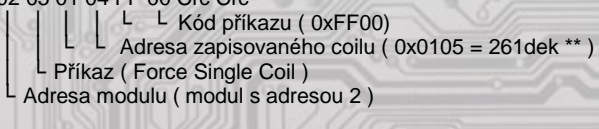

Slave: 02 05 01 04 FF 00 Crc Crc

```
 │ │ │ │ └ └ Kód příkazu ( 0xFF00) 
      │ │ └ └ Adresa zapisovaného coilu ( 0x0105 = 261dek ** ) 
   │ └ Příkaz ( Force Single Coil ) 
└ Adresa modulu ( modul s adresou 2 )
```
Kód příkazu je " 0xFF00 ", který sepne DO.0. Pro rozepnutí je kód příkazu " 0x0000 ".

\*\* Při přenosu jsou adresy registrů a coilů indexovány od nuly, tj. registr 0x0101 se fyzicky po sběrnici vyšle jako 0x0100 (257dek jako 256dek)... (zero based addressing).

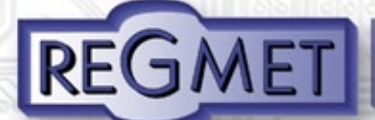

### **Režim proporčních digitálních výstupů:**

Výstup v proporčním režimu je vlastně generátor PWM signálu. Perioda PWM signálu na výstupu DO.x je určena dvěma parametry a to počtem kroků ZD\_Tx a dobou trvání jednoho kroku ZD\_Kx. Perioda T je tedy dána součinem počtu kroků a dobou trvání jednoho kroku.

Volba režimu jednotlivých výstupů se volí příznakovými bity PDO\_x v registru F\_BIT.

Pro nastavení výstupu DO.x do režimu proporčního výstupu je PDO\_x = 1.

Výchozí úroveň jednotlivých výstupů se volí příznakovými bity R\_OUTx v registru F\_BITR.

Pro nastavení výstupu DO.x v klidu rozepnuto je R\_OUTx = 0, kde PWM signál začíná stavem sepnuto.

Nadřízený systém ovládá proporční výstup DO.x zapisováním hodnoty aktivního stavu "ON Time" standardním **příkazem 06**  (0x06 Preset Single Register), adresy registrů pro DO.0 až DO.7 jsou následující:

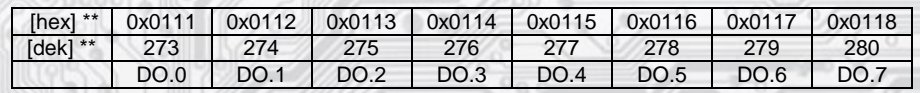

Příklad komunikace:

Master: 02 06 01 10 00 32 Crc Crc

│ │ │ │ │ └ └ Zapisovaná data (0x0032 = 50dek ) │ │ └ └ Adresa zapisovaného registru ( 0x0111 = 273dek \*\* ) │ └ Příkaz (Preset Single Register ) └ Adresa modulu ( modul s adresou 2 )

Slave: 02 06 01 10 00 32 Crc Crc

│ │ │ │ └ └ Zapisovaná data ( 0x0032 = 50dek ) L Adresa zapisovaného registru ( 0x0111 = 273dek \*\* ) L Příkaz (Preset Single Register) Adresa modulu ( modul s adresou 2 )

Užitečná zapsaná data mají hodnotu 0x32 = 50dek. Poměr ON Time / OFF Time PWM signálu na výstupu DO.0 tedy bude například 50% pro 100 kroků v jedné periodě nastavených proměnnou ZD \_T0 .

#### **Poruchy komunikace:**

Pokud dojde k výpadku komunikace mezi modulem a nadřazeným systémem, modul nastaví své výstupy do předdefinovaných poruchových stavů. Pro dvoustavový režim je hodnota výstupu definována ZD\_SP.Poruchová hodnota proporčních výstupů je definována ZD\_E0 až ZD\_E7, opět odpovídá požadované hodnotě ON Time. Čas který určuje výpadek komunikace je určen ZD\_TER.

### **Statutární informace:**

Pro jednoduchou identifikaci je modul rozšířen o možnost vyčtení některých jeho údajů. Tyto pevné odpovědi mají přesně stanovenou délku a adresu.

Žádost o statutární informace se provede standardním **příkazem 04** (Read Input Registers). FirmWare je uložen na adrese 0x0001 \*\* v jednom registru. Počáteční adresa Device je na 0x0002 \*\* a jeho rozsah je 8 registrů, tedy 16 bytů.

Příklad komunikace vyčtení FirmWare:

Master: 02 04 00 00 00 01 Crc Crc

 │ │ │ │ └ └ Počet čtených registrů (1 registr ) │ │ └ └ Adresa počátečního čteného registru ( 0x0001 \*\* ) │ └ Příkaz (Read Input Registers) └ Adresa modulu ( modul s adresou 2 )

Slave: 02 04 02 00 6F Crc Crc

 │ │ │ └ └ Data z registru (0x006F = 111 ) │ │ └ Počet bytů ( 2 ) │ └ Příkaz (Read Input Registers) Adresa modulu ( modul s adresou 2 )

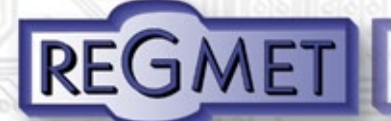

#### **Konfigurace modulu:**

R ozšířené registry EXTENDED REGISTERS je možné modifikovat pouze tehdy, pokud je sepnut DIP č.1 (povolení zápisu konfiguračních hodnot) a DIP č.2 (nastavení pevné adresy modulu 255 a nastavení komunikační rychlosti 19200 B d - tyto síťové proměnné jsou vyhrazeny jen pro konguraci a pokud bude nastavena požadovaná adresa modulu 255, modul ji automaticky změní na 254).

Zápis konfigurace se provádí příkazem 16 (0x10 Preset Multiple Registers). Změny se zapíší a konfigurace se ukončí přepnutím DIP č.1 a DIP č.2 do polohy OFF. Pro správnou funkci modulu není nutný reset.

X R eg = 8 bytů, tedy 4 r egistry MODB USu.

Základní adresa X R egistrů je od hodnoty 0x2001 = 8193dek \*\* . V lastní adresy jsou uspořádány vzestupně:

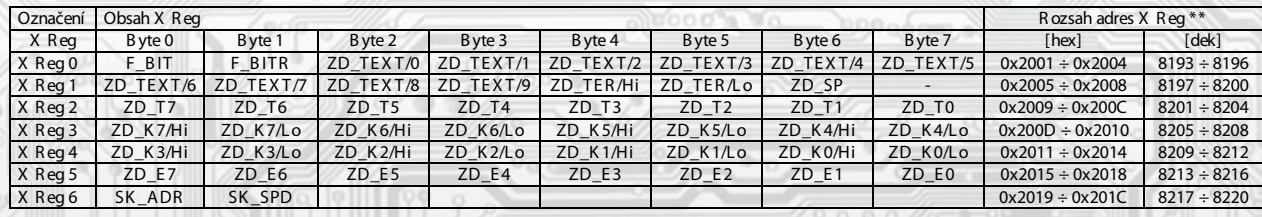

\*\* Při přenosu jsou adresy registrů indexovány od nuly, tj. registr 0x2001 se fyzicky po sběrnici vyšle jako 0x2000 (8193dek jako 8192dek)... (zero based addressing).

**F\_BIT** PDO\_ x - Určuje režim výstupu DO.x. 0 = běžný dvoustavový výstup

1 = proporční výstup

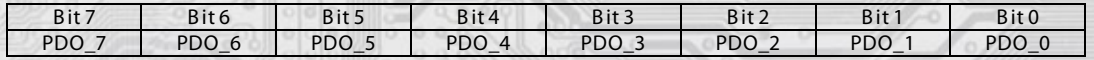

**F\_BIT R** R \_ OUTx - Určuje klidový stav výstupu DO.x. 0 = v klidovém stavu rozepnuto

1 = v klidovém stavu sepnuto

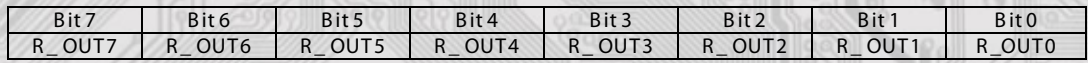

ZD\_TEXT Zákaznické textové pole. R ozsah 10 bytů. Je určeno pro zákaznickou identifikaci modulu.

**ZD\_T E R** Čas určující výpadek sériové komunikace. Pokud nadřízený systém po tuto denovanou dobu nebude se zařízením komunikovat, začne blikat žlutá LED a výstupy se nastaví do předdefinovaného poruchového stavu.

R ozsah je 2 byty. Formát čísla je unsigned integer. Základní čas je 2ms násobený hodnotou ZD\_TER. Tedy hodnota 0x0001 = 2ms, hodnota  $0x$ FFFF = 131,07s.

**ZD\_SP** E \_ OUTx - určuje stav výstupu DO.x v běžném dvoustavovém režimu při poruše komunikace. Závisí na nastavení proměnných F\_BIT a F\_BITR.

0 = při poruše komunikace rozepnuto,

1 = při poruše komunikace sepnuto

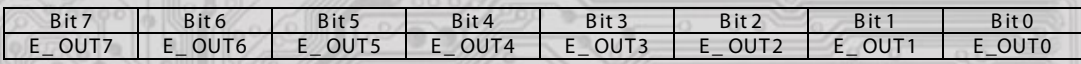

**ZD\_T 0÷7** Urč uje počet kroků pro jednu periodu v daném kanále. Např. pro regulaci v % nastavíme hodnotu 100, tím dosáhneme max. počet kroků 100. R ozsah je 1 byte unsigned integer. Nabývá hodnoty 1 až 255 = 0x01 až 0xFF. **ZD\_K 0÷7** Určuje čas trvání jednoho kroku v daném kanále. Základní časová jednotka je 40μs a hodnota ZD\_K 0÷7 je násobitel základní

časové jednotky. Tedy pokud bude hodnota ZD\_K 0÷7 = 10, potom jeden krok je 40μs x 10 = 400μs. R ozsah je 2 byte unsigned integer. Nabývá hodnoty 1 až 65 535 = 0x0001 až 0xFFFF.

**ZD\_E 0÷7** Stav digitálních výstupů v proporčním režimu při poruše komunikace. R ozsah je 1 byte unsigned integer. Nabývá hodnoty 1 až 255 = 0x01 až 0xFF. Hodnota určuje ON time PWM signálu. Stavy výstupů závisí na proměnných F\_B IT a F\_B ITR . **SK \_ADR** Síťová adresa modulu. R ozsah je 1 byte unsigned integer. Nabývá hodnoty 0 až 255, přičemž adresa 0 je vyhrazena pro broadcast

a modul na ni neodpovídá, adresa 255 je vyhrazena pro konfiguraci modulu. R ozsah použitelných adres je tedy **SK \_SPD** K omunikační rychlost. R ozsah je 1 byte unsigned integer. Nabývá hodnoty 0x00 = 0 až 0x04 = 4.  $0x01 = 1$  až  $0xFE = 254$ .

Hodnota "0" odpovídá rychlosti 1200B d Hodnota "1" odpovídá rychlosti 2400Bd Hodnota "2" odpovídá rychlosti 4800B d<br>Hodnota "3" odpovídá rychlosti 9600B d

Hodnota "4" odpovídá rychlosti 19200Bd

### **Chybové hlášky:**

Základním znakem chybové odpovědi je nastavení MSB v kódu příkazu. Typ chyby je pak dále specifikován. Modul podporuje 3 MODBUSovské chybové hlášky:

ILLEGAL FUNCTION kód 0x01,

ILLEGAL DATA ADDRESS kód 0x02, MEMORY PARITY ERROR kód 0x08.

**SME1** 

Např. pokud je požadavek na změnu konfigurace a není přepnutý DIP.1 v poloze ON, modul odpoví chybovou hláškou s kódem 0x01 ILLEGAL FUNCTION. V případě překročení paměťového prostoru modul odpoví chybovou hláškou s kódem 0x02 ILLEGAL DATA ADDRESS. Je li požadavek na zapsání nového stavu výstupu a DIP.1 není v poloze OFF opět se

odpovoví kódem 0x01 ILLEGAL FUNCTION.

Příklad komunikace: ( DIP č.1 je v poloze ON, DIP č.2 v poloze OFF ) Master: 02 06 01 00 00 55 Crc Crc

- │ │ │ │ └ └ Zapisovan á data ( 0x0055 )
- │ │ └ └ Adresa zapisovaného registru ( 0x0101 = 257dek \*\* ) │ └ Příkaz ( Zápis 1 registr )
- └ Adresa modulu ( modul s adresou 2 )

Slave: 02 86 01 Crc Crc

 $L$  Kód chyby, ( 0x01 = ILLEGAL FUNCTION )

- │ └ Příkaz 0x06 (Zápis 1 registr ) + 0x80 (indikace neúspěchu) = 0x86
- └ Adresa modulu ( modul s adresou 2 )

#### **Popis funkce indikačních LED :**

Zelená LED je ovládaná mikrokontrolérem a indikuje připojení napájecího napětí, případě totální poruchu celého modulu. Žlutá LED indikuje poruchu na komunikační lince. Čas, za který je klid na lince považován za poruchu, se definuje proměnnou ZD\_TER. V případě překročení tohoto času žlutá LED bliká. Pokud se komunikace obnoví, žlutá LED zhasne a modul pracuje výše popsaným způsobem.

Červené LED indikují aktuální stav výstupních výkonových členů. Pokud červená LED svítí, příslušný výstupní člen je sepnut.

### **Popis funkce spínače DIP :**

DIP spínač je přístupný po vyjmutí čelního panelu modulu. DIP v poloze ON = sepnuto.

DIP č.1 = povolení zápisu konfiguračních hodnot

DIP č.2 = nastavení pevné adresy modulu 255 a nastavení komunikační rychlosti 19200 Bd

DIP č.3 = definice klidového stavu (vodič A)

DIP č.4 = definice klidového stavu (vodič B)

DIP č.5 = zakončovací rezistor 120R

Použití DIP č.3 až DIP č.5 se řídí obecnými zásadami pro komunikaci po lince RS485.

\*\* Při přenosu jsou adresy registrů indexovány od nuly, tj. registr 0x0101 se fyzicky po sběrnici vyšle jako 0x0100 (257dek jako 256dek)... (zero based addressing).

#### **Montáž a připojení modulu**  J I

Modul se připevní pomocí držáku na DIN lištu TS35.

Elektrické připojení vodičů se provede do svorkovnic vodiči o průřezu max. 2,5 mm<sup>2</sup> dle obr. 1. Signálové svorky A a B, které jsou pro snadnější montáž zdvojeny, se připojí na sériovou linku RS485 podle obecných zásad zapojování prvků této linky. Použití DIP spínačů 3 až 5 se řídí obecnými zásadami pro komunikaci po lince RS485 (Pozn.: V koncových bodech linky RS485 je nutné sepnutím DIP 5 připojit zakončovací odpor!). Pro napájení modulů lze použít napájecí zdroj 24 VDC ±15%, přičemž napájecí napětí se připojí na svorky ovladače označené + a – . Moduly se doporučuje navzájem propojit vhodným vícežilovým stíněným kabelem, ve kterém budou vedené datové signály i napájení. Stínění kabelu se musí propojit mezi jednotlivými úseky vedení a pouze v rozváděči se připojí na nejnižší potenciál (svorka PE).

### **Objednací údaje**

V objednávce se uvádí název a počet kusů

# M-DO8R (výstupy relé), M-DO8TV (výstupy triak), M-DO8TR (výstupy tranzistor) **M-DO8TC (výstupy triak) 5 ks**